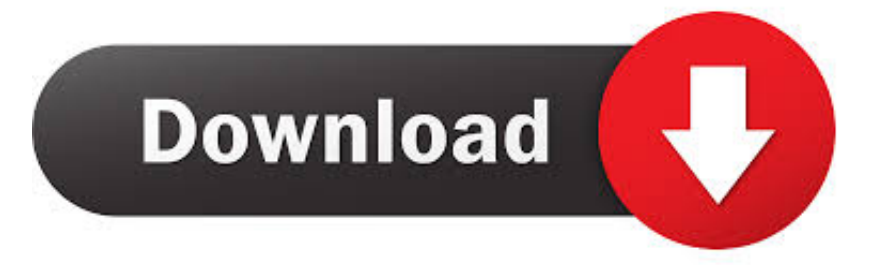

## [E Mail Client For Mac](https://tlniurl.com/1to2tl)

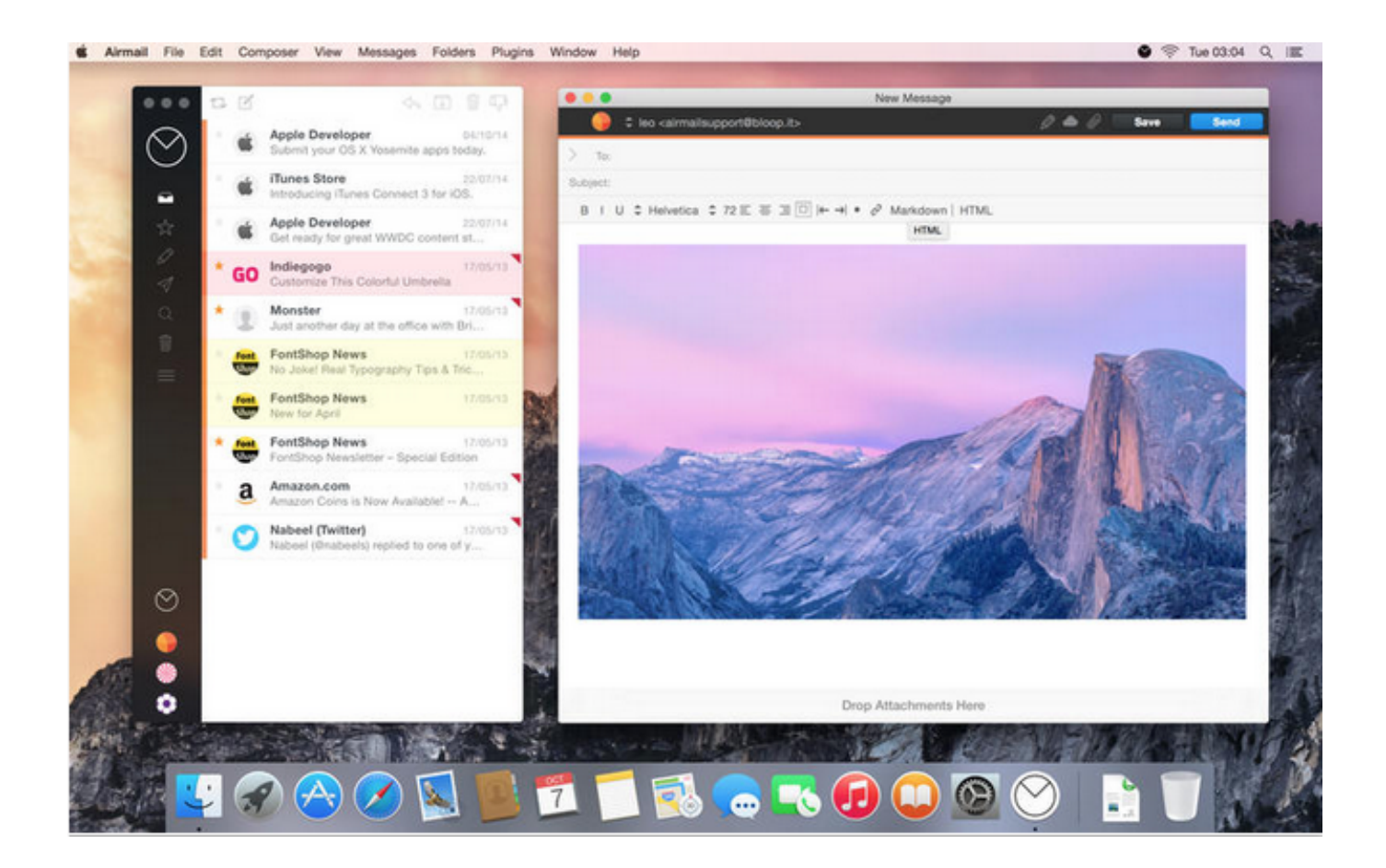

[E Mail Client For Mac](https://tlniurl.com/1to2tl)

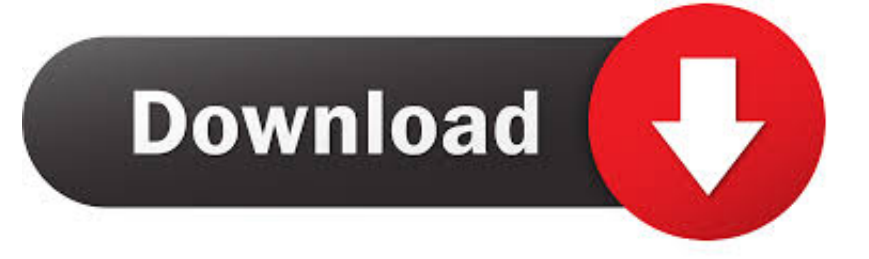

Use the Inbox for each accountThe Inbox gathers together the messages for every email account you added.. Lightning Fast Mail Client for iPhone, iPad, and Mac Apple Design Award Email Airmail 3 — This fully accessible mail client was designed specifically for iOS, macOS and watchOS.. If you're not prompted, or you just want to add another account, follow these steps:Apple Mail, also known simply as the Mail app, is the default email client on macOS.

1. mail client

- 2. mail client windows 10
- 3. mail client linux

If you're not sure what information to enter, please contact your email provider for help.

## **mail client**

mail client, mail client for windows 10, mail client for mac, mail client linux, mail client windows, mail client manual settings, mail client for ubuntu, mail client android, mail client for windows 7, mail client free, mail client windows 10, mail client iphone, email client for gmail, mail client for chromebook, mail clients for windows [Canon Printer Download Mac](https://pixel-sorter-license-key.simplecast.com/episodes/canon-printer-download-mac)

Apple Mail: Best email client for Mac by default What makes Apple products great is also what.. Follow the onscreen instructions to enter account details, such as your name, email address, and password.. Create a Group chat for any team, project or client There's no need to download new software or team communication apps - it's all right here. [Tender Management](https://www.bloglovin.com/@daphnewright/tender-management-software-free-download) [Software Free Download](https://www.bloglovin.com/@daphnewright/tender-management-software-free-download)

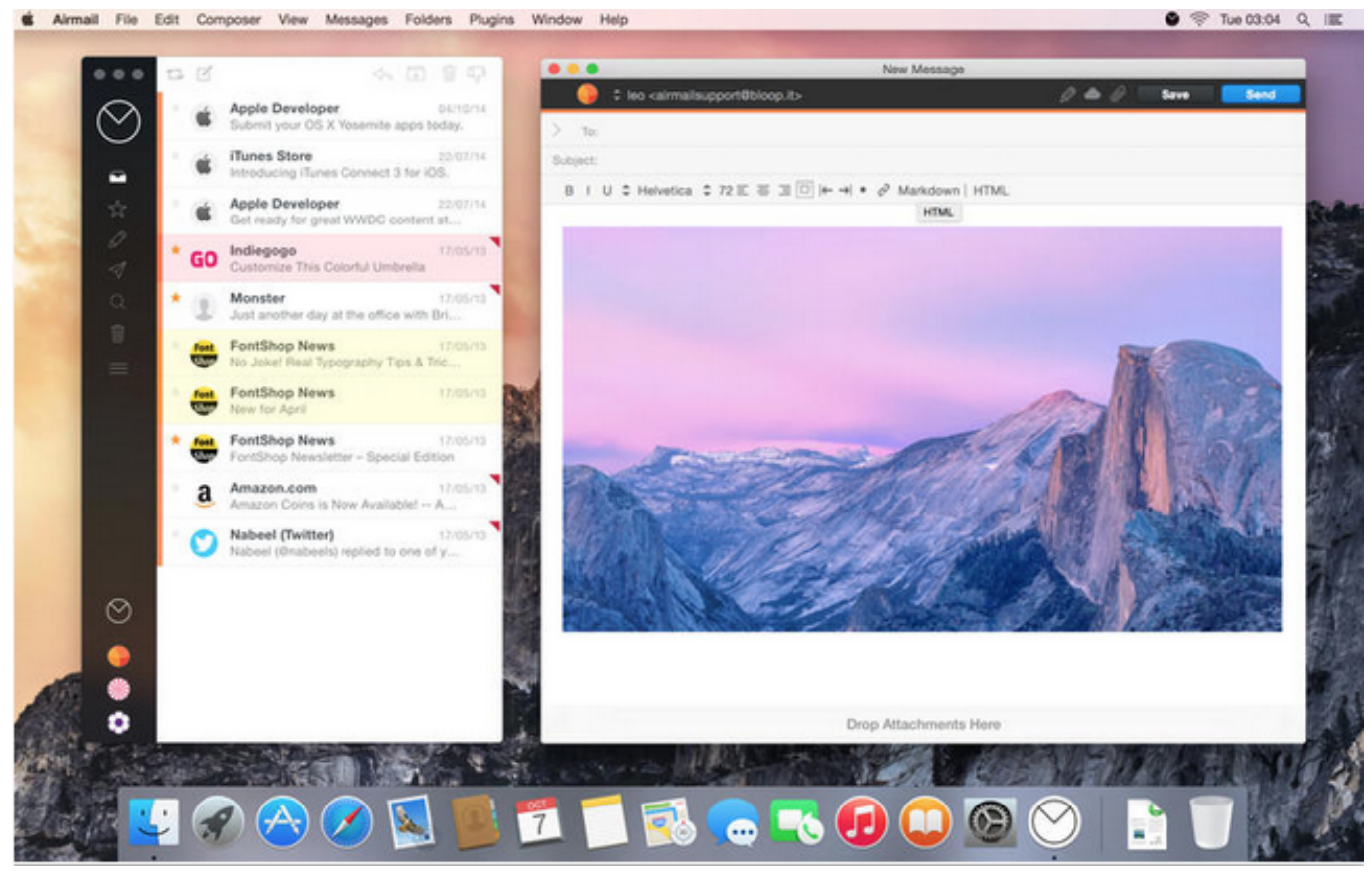

[Studio One 4.5 Nitroflare](https://bersdlinessi.themedia.jp/posts/14985110)

## **mail client windows 10**

[AutoCAD Inventor LT Suite 2014 herunterladen 32 bits DE](https://seesaawiki.jp/sebutcepec/d/AutoCAD Inventor LT Suite 2014 Herunterladen 32 Bits DE cataljan)

Anyone with an email account can join the conversation—even if they don't use Spike. [Download Ill Bill Discography](https://gracious-elion-b99095.netlify.app/Download-Ill-Bill-Discography-Rapidshare-Free-Software) [Rapidshare Free Software](https://gracious-elion-b99095.netlify.app/Download-Ill-Bill-Discography-Rapidshare-Free-Software)

## **mail client linux**

[Como Se Divide El Software De Sistema](https://adoring-hodgkin-8b60c8.netlify.app/Como-Se-Divide-El-Software-De-Sistema.pdf)

Focus on what matters and forget about complexity Explore all Features Secure & Private Multiple features, such as built-in Do Not Track and remote content blocking, work together to ensure your safety and privacy, so you can have peace of.. Exchange outlook for mac os At the near end of Window Live Mail, I was scouring the internet for a replacement.. My email, contacts and calendar are at my fingertips as it was with Windows Live Mail.. Apple Mail: Best email client for Mac by default What makes Apple products great is also what.. Some accounts, such as Google, might ask that you click Open Browser to complete authentication in your web browser.. Email workflow is optimized with extensive customizations, custom actions Thunderbird makes email better for you, bringing together speed, privacy and the latest technologies.. From the menu bar in Mail, choose Mail > Add Account Select your email provider from the list, then click Continue. 6e4e936fe3 [Niresh Mac Os X Mavericks](https://seesaawiki.jp/lieconlego/d/Niresh Mac Os X Mavericks 10.9 Dmg Mac Drivers Download) [10.9 Dmg Mac Drivers Download](https://seesaawiki.jp/lieconlego/d/Niresh Mac Os X Mavericks 10.9 Dmg Mac Drivers Download)

6e4e936fe3

[Patch Idm 6.11 Build 5.exe Download](https://seesaawiki.jp/dioheibesand/d/Patch Idm 6.11 Build 5.exe Download HOT!)